# Patch Release Notes

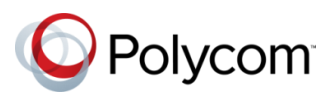

## Polycom<sup>®</sup> RealPresence<sup>®</sup> Distributed Media Application<sup>™</sup>

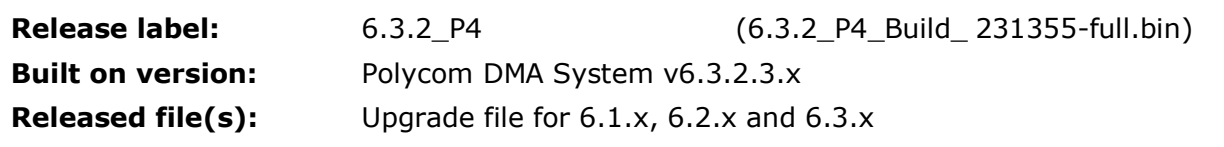

#### **Issues Resolved**

Patch 4 for DMA 6.3.2 (i.e. v6.3.2.4 or v6.3.2\_P4) has been augmented with the following items:

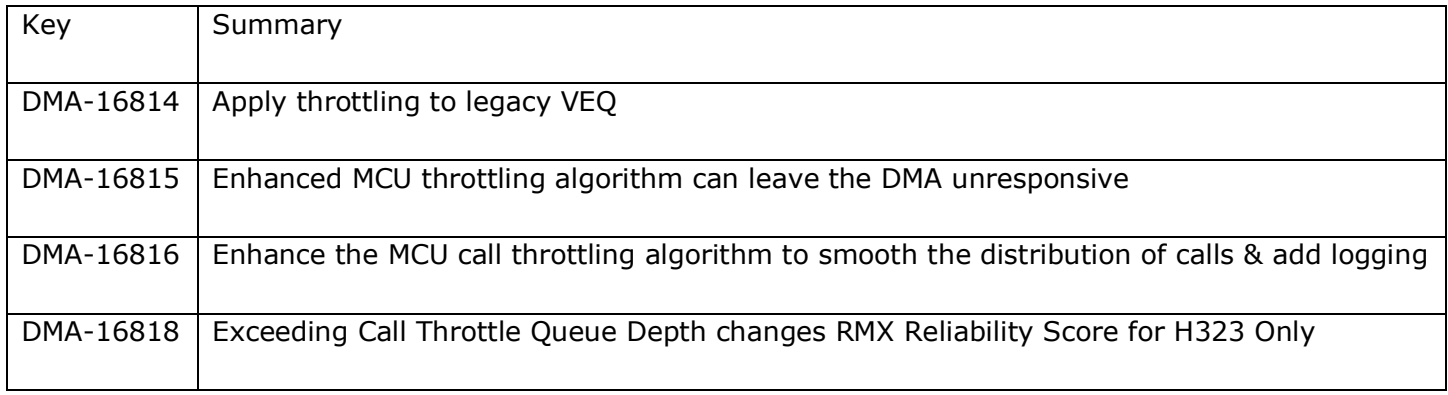

#### **Known Issues**

Issues that have been identified since the previous DMA 6.3.2.3.x released and not included in DMA 6.3.2.4 but will be fixed in a future release.

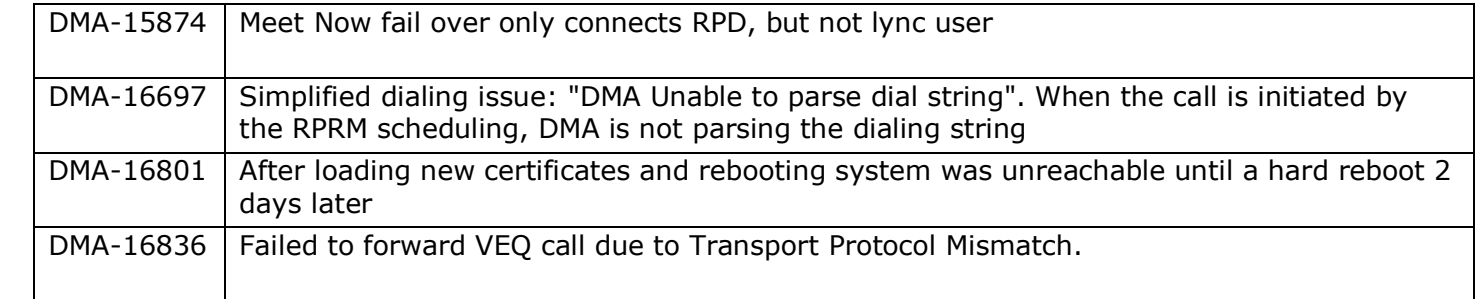

#### **Prerequisites/Configuration Considerations**

- Systems may have Polycom DMA v6.1.x, v6.2.x or v6.3.x installed
- When upgrading from DMA  $6.1.x$ ,  $6.2.x$  or  $6.3.x$  to  $6.3.2$  P4, the system will not preserve the call history information. To keep this data, backup the databases, upgrade the DMAs, and then restore the databases.

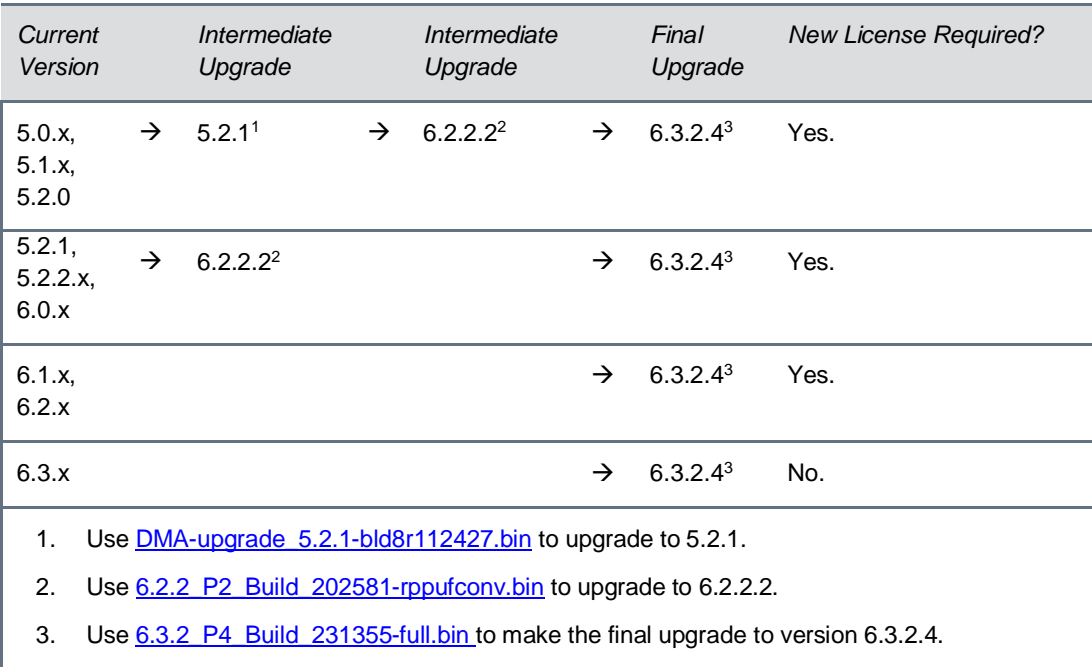

#### **Supported Upgrade Paths**

Note: 6.2.2.2 was selected because it is the most recent GA release that will allow an upgrade from a pre-6.1.0 system.

### **Installation Notes**

- 1. It is always recommended that configuration backups are taken before upgrades. Please follow the instructions in the OPERATIONS GUIDE for the Polycom® RealPresence® Distributed Media Application™ (DMA®) System which can be found on the Polycom Support site: RealPresence DMA System v6.3.0 Operations Guide [http://support.polycom.com/global/documents/support/user/products/network/dma\\_opsg\\_v6\\_3.pdf](http://support.polycom.com/global/documents/support/user/products/network/dma_opsg_v6_3.pdf)
- 
- 2. Download the upgrade file for DMA v6.3.2 P4
- 3. Login to DMA and navigate to Maintenance > Software Upgrade
- 4. Select "Upload and Upgrade" and choose the upgrade file
- 5. DMA processes and applies patch